# **ОБРАЗОВАТЕЛЬНОЕ ЧАСТНОЕ УЧРЕЖДЕНИЕ ДОПОЛНИТЕЛЬНОГО ПРОФЕССИОНАЛЬНОГО ОБРАЗОВАНИЯ "ЦЕНТР ОБУЧЕНИЯ "СПЕЦИАЛИСТ" УНЦ ПРИ МГТУ ИМ. Н.Э. БАУМАНА (ОЧУ ДПО «СПЕЦИАЛИСТ»)**

123242, город Москва, улица Зоологическая, дом 11, строение 2, этаж 2, помещение №I, комната №12, ИНН 7701168244, ОГРН 1127799002990

Утверждаю: Директор ОЧУ ДПО «Специалист» 1.Ю.Звездочкин/  $\alpha$ 2 гола

**Дополнительная профессиональная программа профессиональной переподготовки** «**Linux. Уровень 4. Интеграция с корпоративными решениями Microsoft»**

город Москва

Программа «Linux. Уровень 4. Интеграция с корпоративными решениями Microsoft» разработана в соответствии с требованиями Профессионального Стандарта

Повышение квалификации слушателей, осуществляемое в соответствии с программой, проводится с использованием модульного принципа построения учебного плана с применением различных образовательных технологий, в том числе дистанционных образовательных технологий и электронного обучения в соответствии с законодательством об образовании.

Дополнительная профессиональная программа повышения квалификации, разработана образовательной организацией в соответствии с законодательством Российской Федерации, включает все модули, указанные в учебном плане.

Содержание оценочных и методических материалов определяется образовательной организацией самостоятельно с учетом положений законодательства об образовании Российской Федерации.

Структура дополнительной профессиональной программы соответствует действующим нормативно-правовым актам:

- ФЗ №273 «Об образовании в Российской Федерации», приказу Минобрнауки России от 1 июля 2013 г.;

 - Приказ Министерства образования и науки Российской Федерации от 1 июля 2013 г. N 499 «Об утверждении Порядка организации и осуществления образовательной деятельности по дополнительным профессиональным программам».

Объем дополнительной профессиональной программы вне зависимости от применяемых образовательных технологий, должен быть не менее 16 академических часов. Сроки ее освоения определяются образовательной организацией самостоятельно.

Формы обучения слушателей (очная, очно-заочная, заочная) определяются образовательной организацией самостоятельно.

К освоению дополнительных профессиональных программ допускаются:

- лица, имеющие среднее профессиональное и (или) высшее образование;

- лица, получающие среднее профессиональное и (или) высшее образование.

Для определения структуры дополнительной профессиональной программы и трудоемкости ее освоения может применяться система зачетных единиц. Количество зачетных единиц по дополнительной профессиональной программе устанавливается организацией.

Образовательная деятельность слушателей предусматривает следующие виды учебных занятий и учебных работ: лекции, практические и семинарские занятия, лабораторные работы, круглые столы, мастер-классы, мастерские, деловые игры, ролевые игры, тренинги, семинары по обмену опытом, выездные занятия, консультации, выполнение аттестационной, дипломной, проектной работы и другие виды учебных занятий и учебных работ, определенные учебным планом.

Правила внутреннего распорядка обучающихся регулируются лицензией на осуществление образовательной деятельности № 039441 (бланк серия СР77Л01 № 0010312, регистрационный номер лицензии Л035-01298-77/00182700), от 20.06.2018 года "Центр обучения "Специалист" УНЦ при МГТУ им Н.Э. Баумана", а также другими локальными актами организации, регулирующими образовательную деятельность.

**Аннотация**. Курс позволит получить ключевые знания по решению задач, связанных с работой компьютерной сети предприятия, использовать Linux в качестве Internet-шлюза и пакетного фильтра, что позволит предоставить пользователям возможность работы с файловыми сервисами и электронной почтой.

**Цель программы**: программа повышения квалификации направлена на совершенствование и (или) получение новой компетенции, необходимой для профессиональной деятельности, и (или) повышение профессионального уровня в рамках имеющейся квалификации. Цель курса – предоставить слушателям комплекс знаний и практических навыков для работы системным администратором Linux, которым требуется обеспечить комплексное развитие инфраструктуры сети предприятия с использованием средств свободного программного обеспечения (СПО), работающего под управлением систем Linux а также, для тех, кто планирует освоить смежную компетенцию специалиста по информационной безопасности.

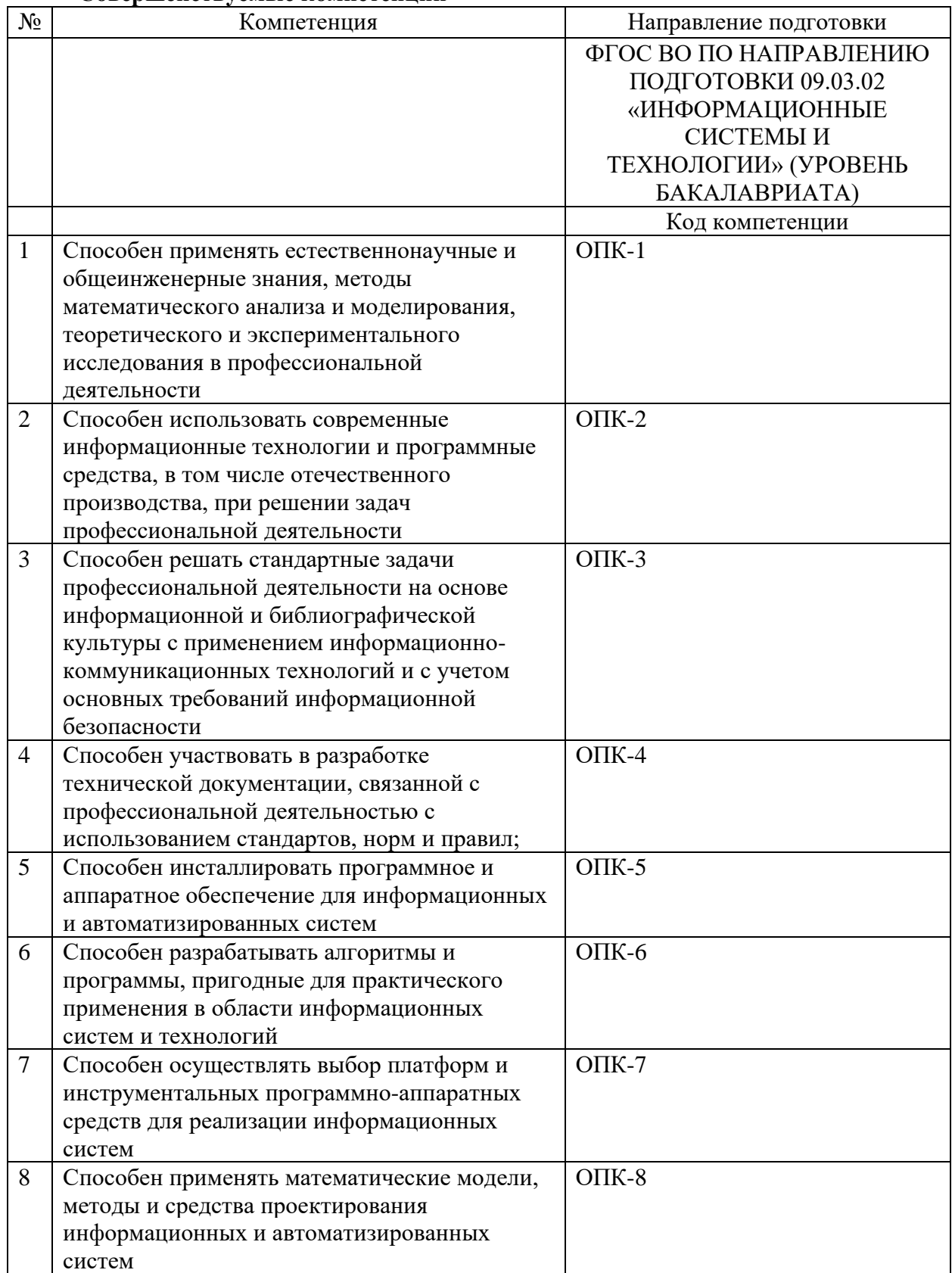

#### **Совершенствуемые компетенции**

## **Совершенствуемые компетенции**

Совершенствуемые компетенции в соответствии с трудовыми фикциями профессионального стандарта 06.026 «Системный администратор информационнокоммуникационных систем» утвержден Приказом Министерства труда и социальной защиты Российской Федерации от 29.09.2020 № 680н

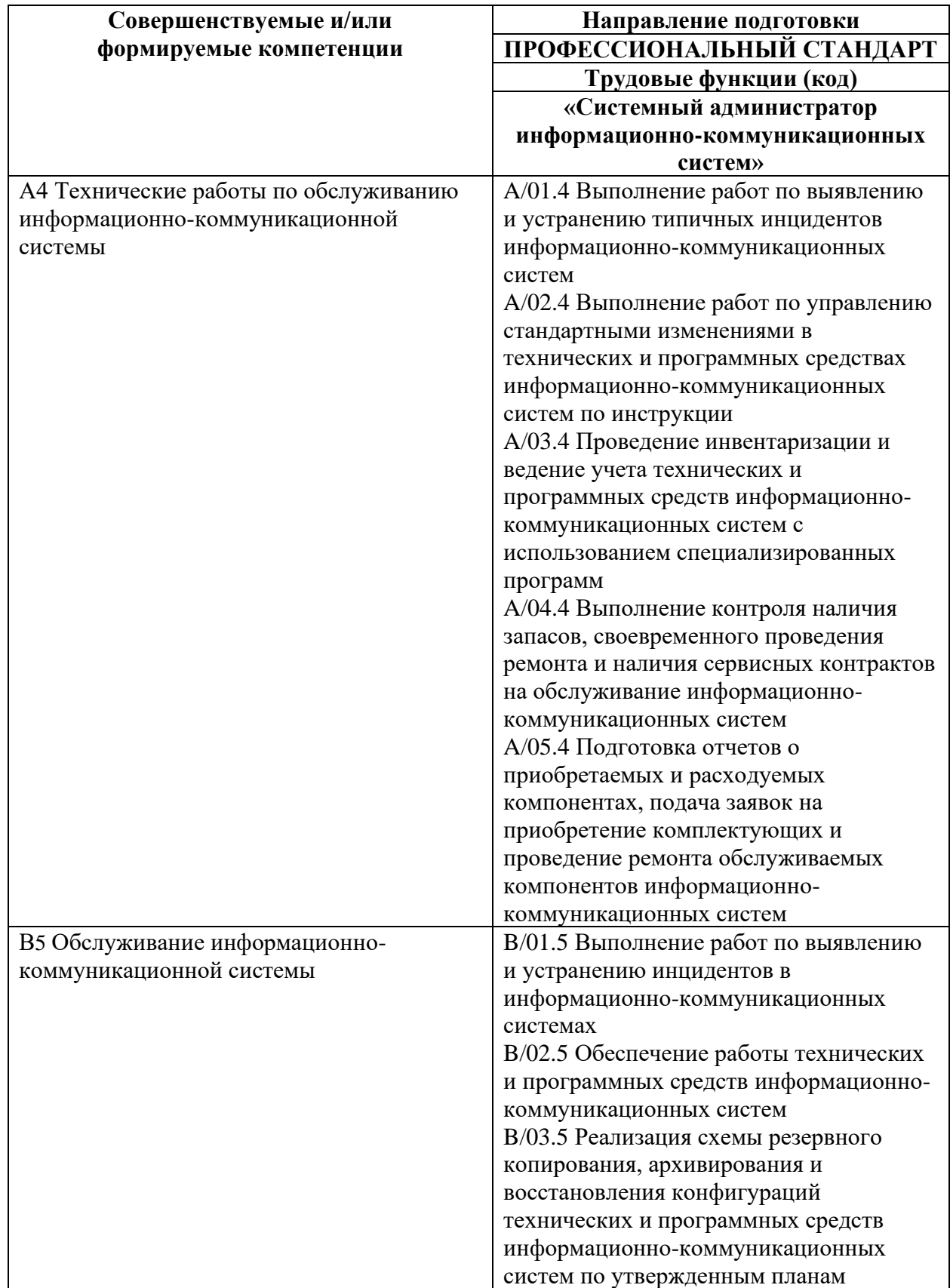

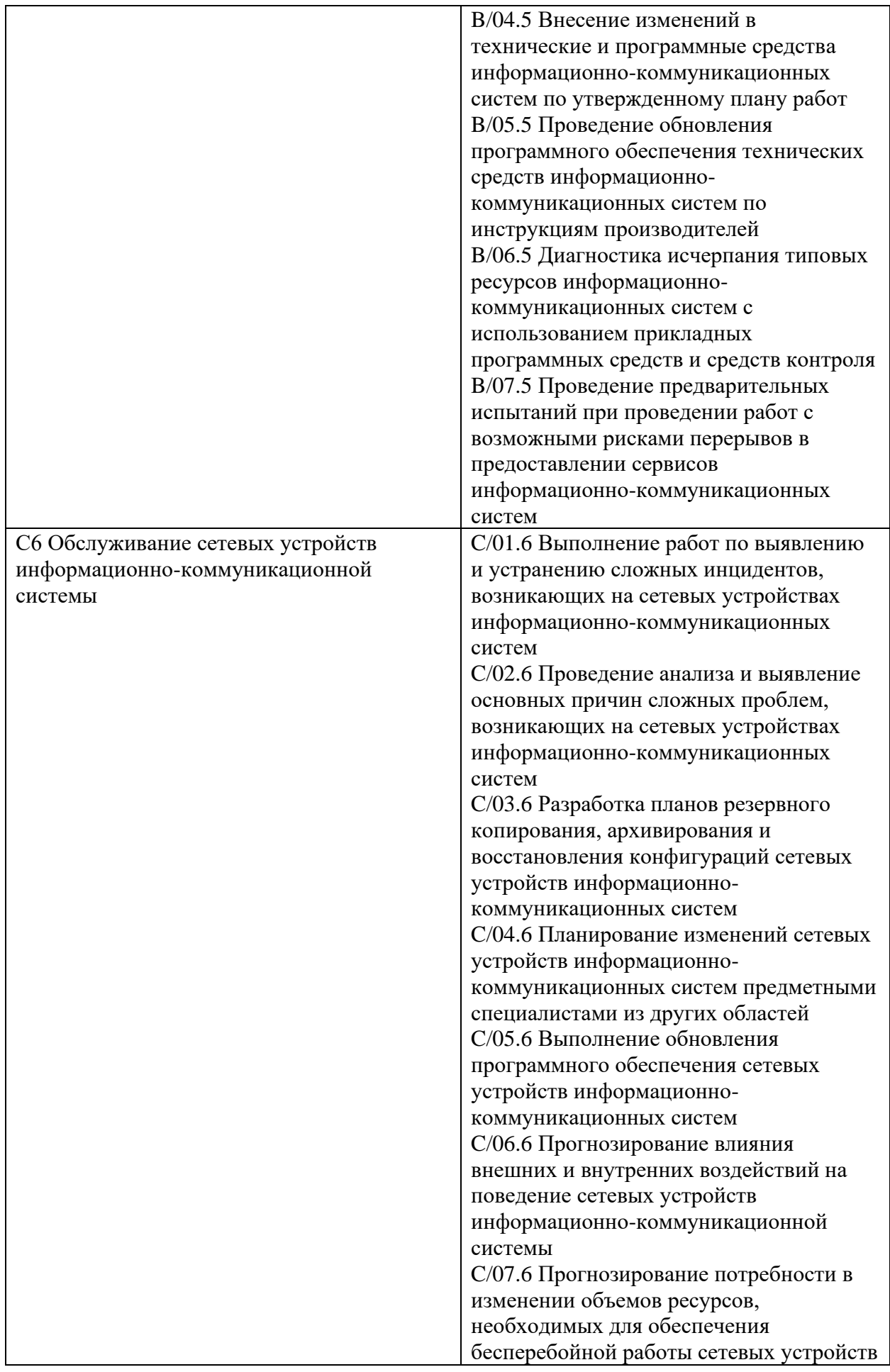

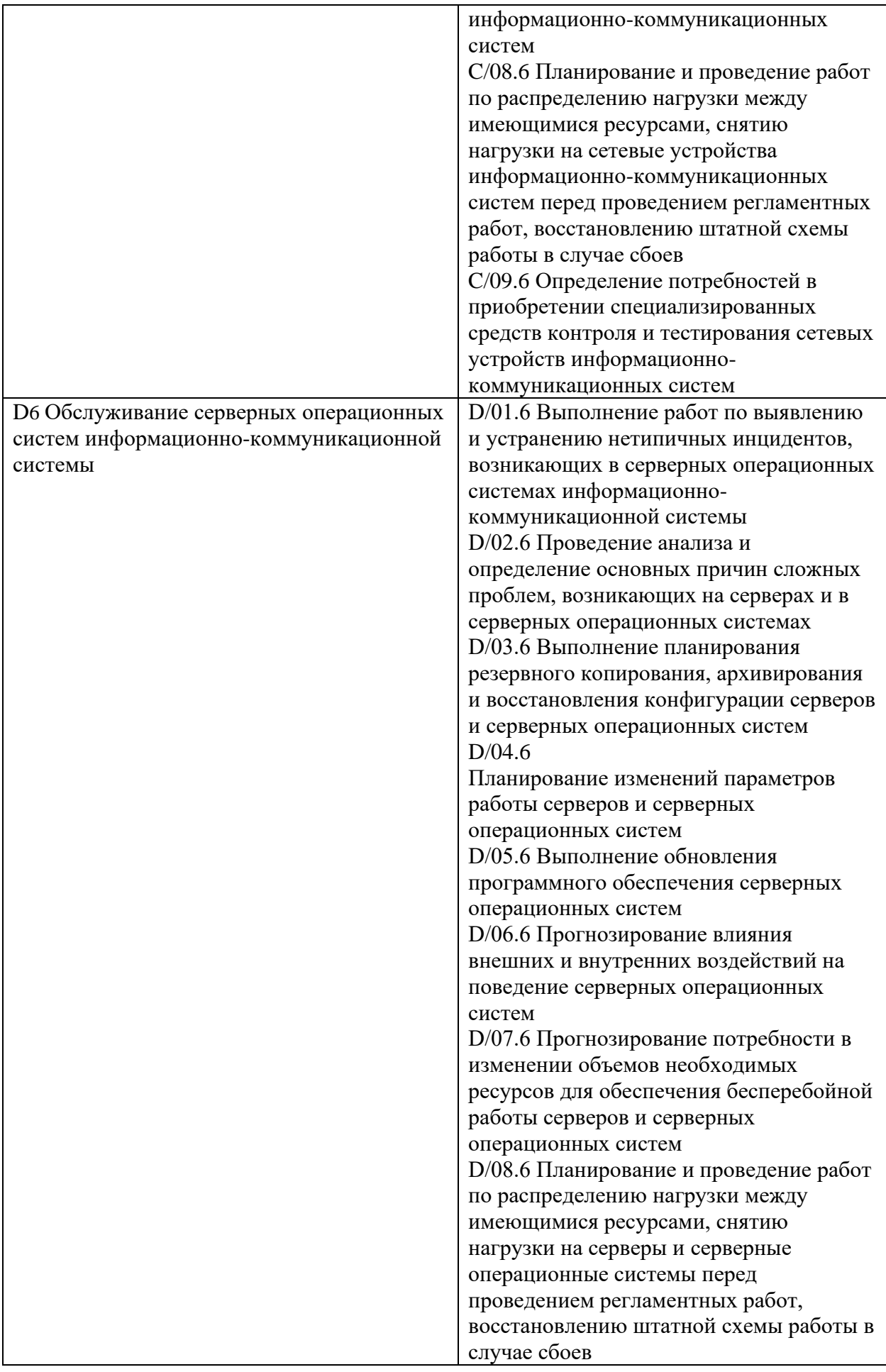

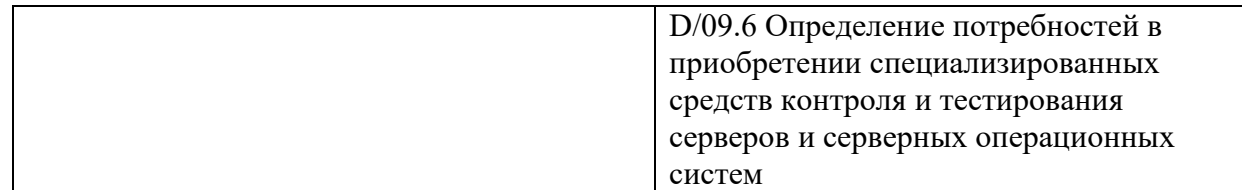

#### **После окончания обучения Слушатель будет знать:**

- Варианты безопасного подключения предприятия к сети Internet;
- Принципы работы системы DNS;
- Преимущества и недостатки различных видов файловых сервисов;
- Базовые принципы WEB технологий;
- Принципы организации корпоративных систем унифицированных коммуникаций;
- Современные методы борьбы со СПАМом и вирусами. **После окончания обучения Слушатель будет уметь:**
- Разворачивать сетевые сервисы DHCP, DNS, NTP;
- Разворачивать файловые сервисы NFS, FTP, CIFS;
- Разворачивать WWW сервера;
- Разворачивать сервисы электронной почты, мгновенных сообщений и статуса
- абонента;
- Подключать сеть предприятия к Internet с использованием NAT и HTTP Proxy;
- Защищать сеть предприятия с помощью пакетных фильтров;
- Защищать системы предприятия от вирусов и СПАМа.

#### **Учебный план**

**Категория слушателей**: Курс нацелен на системных администраторов, администраторов корпоративной сети, специалистов по сетевым технологиям, администраторов серверов.

**Уровень образования:** дополнительное профессиональное образование: повышение квалификации/ профессиональная переподготовка.

**Требования к предварительной подготовке**: Успешное окончание курса «Linux. Уровень 2. Администрирование сервисов и сетей.», или эквивалентная подготовка.

**Срок обучения**: 24 академических часа в группе с преподавателем, 12 академических часов самостоятельных занятий в аудитории (СРС).

**Форма обучения**: очная, очно-заочная, заочная. По желанию слушателя форма обучения может быть изменена и/или дополнена.

**Режим занятий**: утренний, дневной, вечерний, группы выходного дня, онлайн

#### **Документ, выдаваемый после завершения обучения**:

Удостоверение о повышении квалификации; Свидетельство о прохождении курсов.

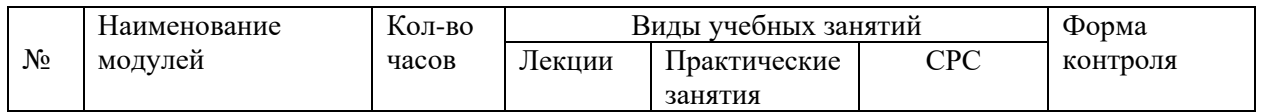

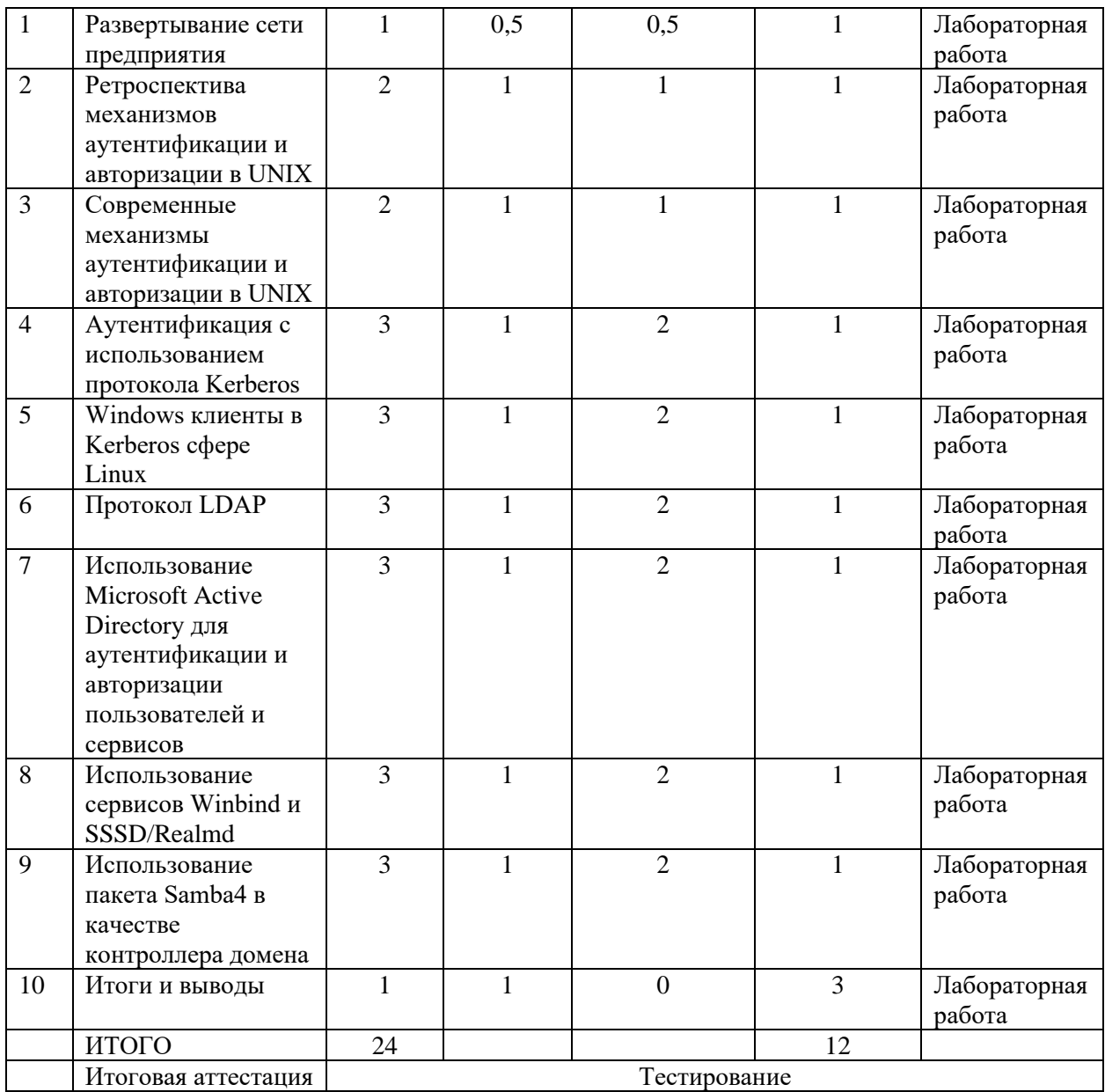

Для всех видов аудиторных занятий академический час устанавливается продолжительностью 45 минут.

Количество аудиторных занятий при очно-заочной форме обучения составляет 20- 25% от общего количества часов.

#### **Календарный учебный график**

Календарный учебный график формируется при осуществлении обучения в течение всего календарного года. По мере набора групп слушателей по программе составляется календарный график, учитывающий объемы лекций, практики, самоподготовки.

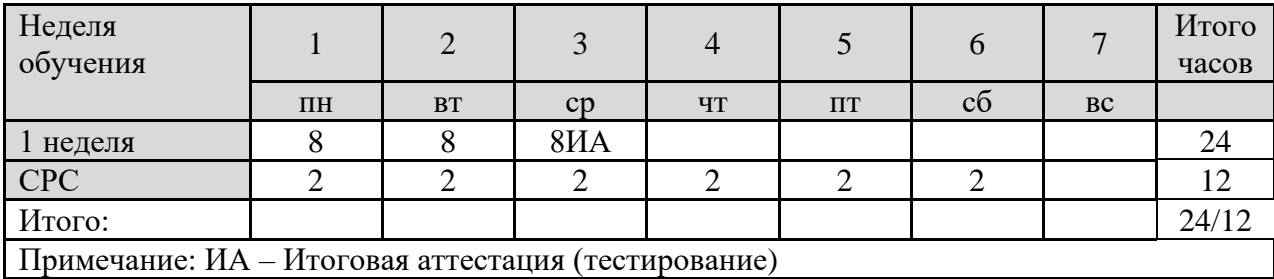

## **Учебная программа**

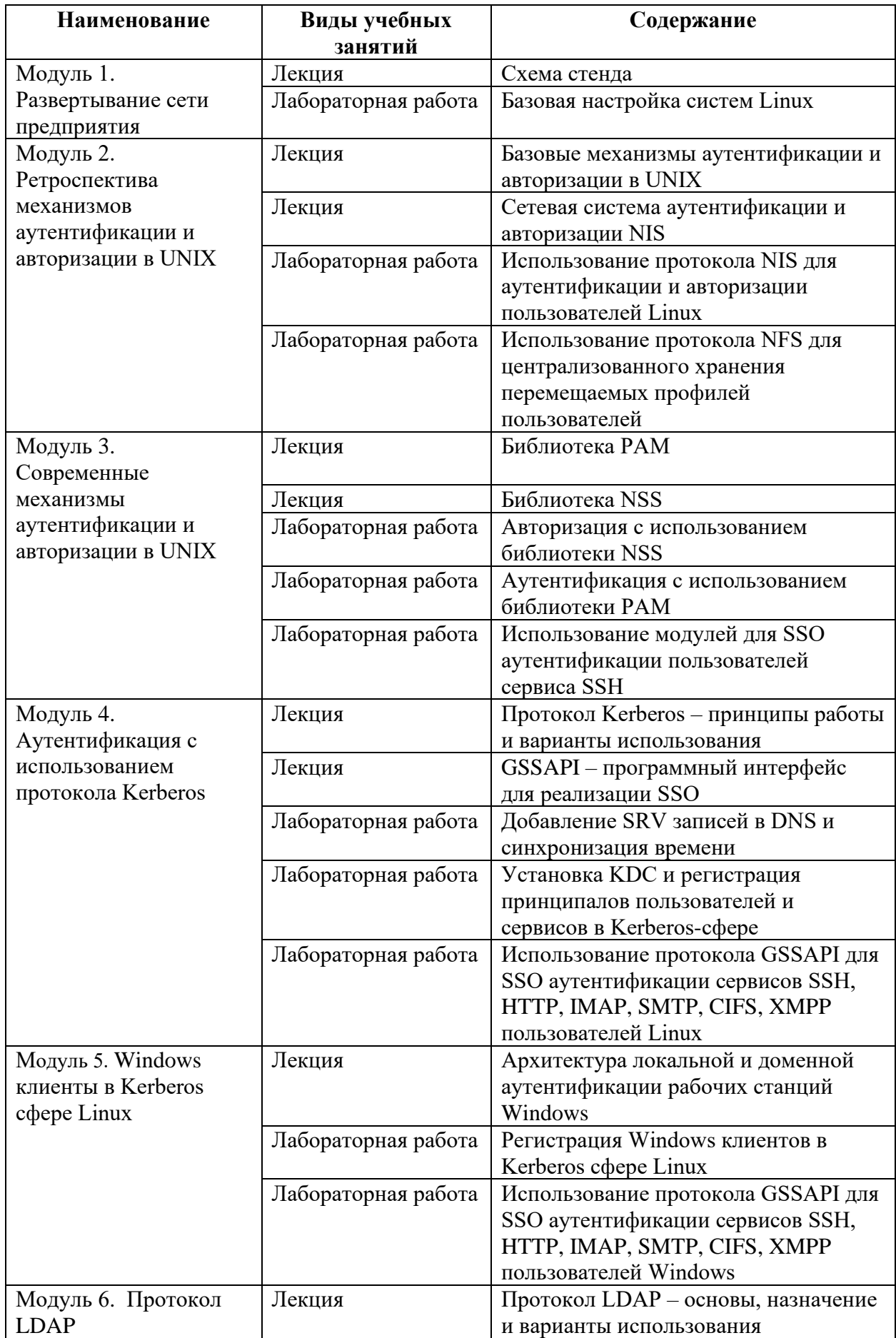

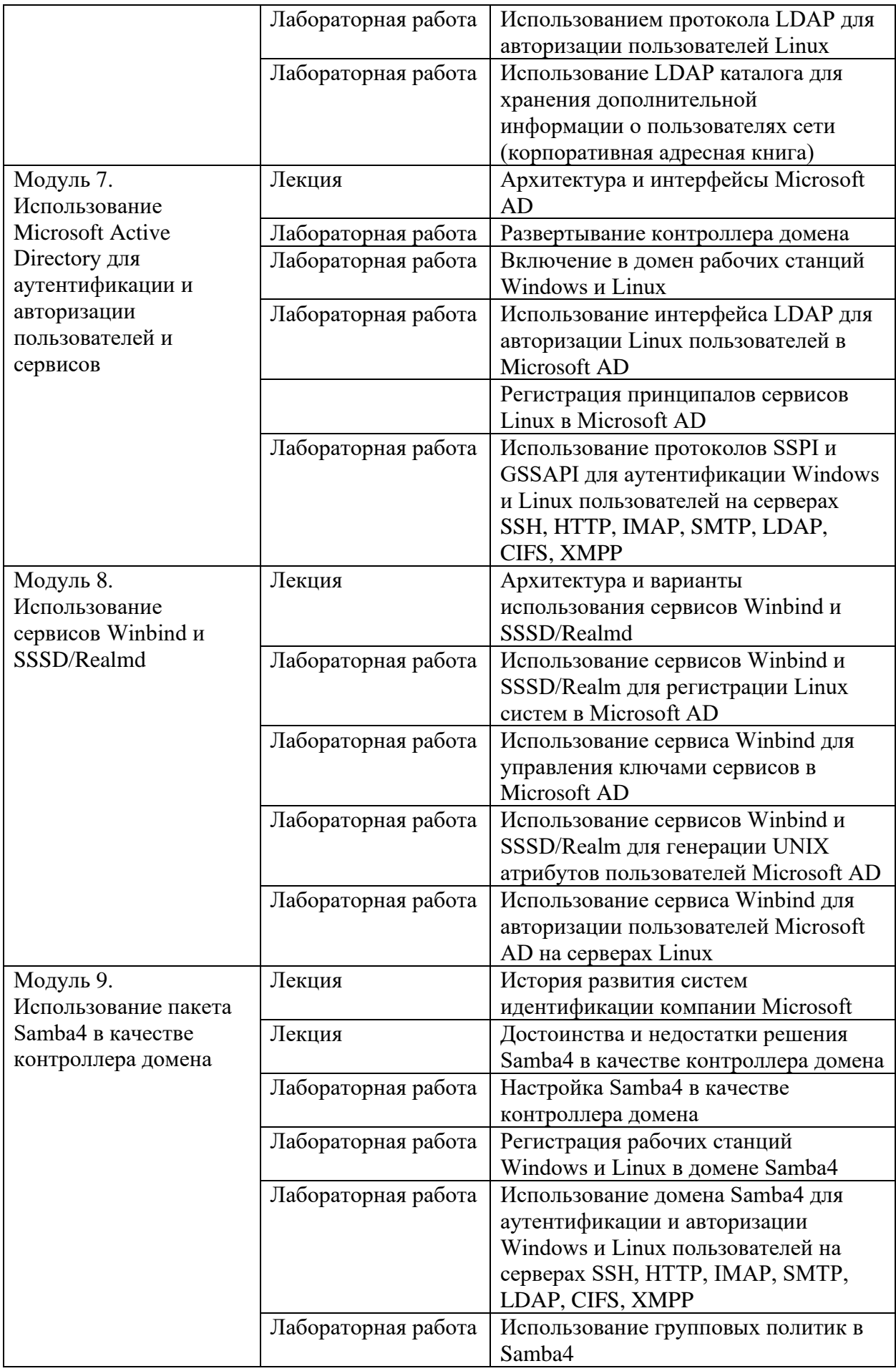

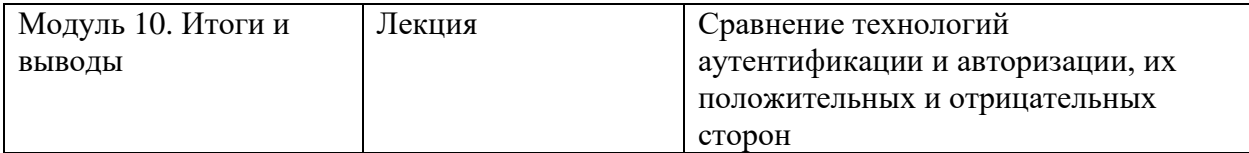

#### **Организационно-педагогические условия**

Соблюдение требований к кадровым условиям реализации дополнительной профессиональной программы:

а) преподавательский состав образовательной организации, обеспечивающий образовательный процесс, обладает высшим образованием и стажем преподавания по изучаемой тематике не менее 1 года и (или) практической работы в областях знаний, предусмотренных модулями программы, не менее 3 (трех) лет;

б) образовательной организацией наряду с традиционными лекционносеминарскими занятиями применяются современные эффективные методики преподавания с применением интерактивных форм обучения, аудиовизуальных средств, информационнотелекоммуникационных ресурсов и наглядных учебных пособий.

Соблюдение требований к материально-техническому и учебно-методическому обеспечению дополнительной профессиональной программы:

а) образовательная организация располагает необходимой материально-технической базой, включая современные аудитории, библиотеку, аудиовизуальные средства обучения, мультимедийную аппаратуру, оргтехнику, копировальные аппараты. Материальная база соответствует санитарным и техническим нормам и правилам и обеспечивает проведение всех видов практической и дисциплинарной подготовки слушателей, предусмотренных учебным планом реализуемой дополнительной профессиональной программы.

б) в случае применения электронного обучения, дистанционных образовательных технологий каждый обучающийся в течение всего периода обучения обеспечивается индивидуальным неограниченным доступом к электронной информационно образовательной среде, содержащей все электронные образовательные ресурсы, перечисленные в модулях дополнительной профессиональной программы.

#### **Формы аттестации и оценочные материалы**

Образовательная организация несет ответственность за качество подготовки слушателей и реализацию дополнительной профессиональной программы в полном объеме в соответствии с учебным планом.

Оценка качества освоения слушателями программы курса включает текущий контроль успеваемости и промежуточную аттестацию.

Слушатели, успешно освоившие программу курса и прошедшие промежуточную аттестацию, получают удостоверение о повышении квалификации, а также допускаются к освоению следующего курса, входящего в состав дипломной программы (ДПП подготовки).

Слушателям, не прошедшим промежуточной аттестации или получившим на промежуточной аттестации неудовлетворительные результаты, а также лицам, освоившим часть курса и (или) отчисленные из образовательной организации, выдается справка об обучении или о периоде обучения по образцу, самостоятельно устанавливаемому образовательной организацией.

К итоговой аттестации по ДПП переподготовки допускаются только те слушатели, которые сдали промежуточную аттестацию по всем курсам (включая данный), входящим в дипломную программу (ДПП переподготовки).

Промежуточная аттестация проводится по форме выполнения задания в соответствии с учебным планом. Результаты промежуточной аттестации заносятся в соответствующие документы. Результаты промежуточной аттестации слушателей ДПП выставляются по двух бальной шкале («зачтено»/ «не зачтено»). «Зачтено» выставляется, если слушатель набирает не менее 70% баллов (правильных ответов и/или выполненных заданий).

## **Учебно-методическое обеспечение и информационное обеспечение программы (литература)**

**Нормативно-правовые документы, дополнительная литература**: авторские наработки преподавателя.

**Материально-технические условия реализации программы**: чехол одноразовый на наушник, файл-вкладыш А4, тетрадь, ручка

### **Текущая аттестация (выполнение практических/лабораторных работ по модулям)**

#### **Лабораторные работы по первому модулю:**

- Базовая настройка систем Linux

## **Лабораторные работы по второму модулю:**

- Использование протокола NIS для аутентификации и авторизации пользователей Linux

- Использование протокола NFS для централизованного хранения перемещаемых профилей пользователей

#### **Лабораторные работы по третьему модулю:**

- Авторизация с использованием библиотеки NSS

- Аутентификация с использованием библиотеки PAM

- Использование модулей для SSO аутентификации пользователей сервиса SSH

#### **Лабораторные работы по четвертому модулю:**

- Добавление SRV записей в DNS и синхронизация времени

- Установка KDC и регистрация принципалов пользователей и сервисов в Kerberos-сфере

- Использование протокола GSSAPI для SSO аутентификации сервисов SSH, HTTP, IMAP,

SMTP, CIFS, XMPP пользователей Linux

## **Лабораторные работы по пятому модулю:**

- Регистрация Windows клиентов в Kerberos сфере Linux

- Использование протокола GSSAPI для SSO аутентификации сервисов SSH, HTTP, IMAP, SMTP, CIFS, XMPP пользователей Windows

## **Лабораторные работы по шестому модулю:**

- Использованием протокола LDAP для авторизации пользователей Linux

- Использование LDAP каталога для хранения дополнительной информации о

пользователях сети (корпоративная адресная книга)

## **Лабораторные работы по седьмому модулю:**

- Развертывание контроллера домена

- Включение в домен рабочих станций Windows и Linux

- Использование интерфейса LDAP для авторизации Linux пользователей в Microsoft AD

- Регистрация принципалов сервисов Linux в Microsoft AD
- Использование протоколов SSPI и GSSAPI для аутентификации Windows и Linux пользователей на серверах SSH, HTTP, IMAP, SMTP, LDAP, CIFS, XMPP

#### **Лабораторные работы по восьмому модулю:**

- Использование сервисов Winbind и SSSD/Realm для регистрации Linux систем в Microsoft AD

- Использование сервиса Winbind для управления ключами сервисов в Microsoft AD

- Использование сервисов Winbind и SSSD/Realm для генерации UNIX атрибутов пользователей Microsoft AD

- Использование сервиса Winbind для авторизации пользователей Microsoft AD на серверах Linux

## **Лабораторные работы по девятому модулю:**

- Настройка Samba4 в качестве контроллера домена

- Регистрация рабочих станций Windows и Linux в домене Samba4

- Использование домена Samba4 для аутентификации и авторизации Windows и Linux

пользователей на серверах SSH, HTTP, IMAP, SMTP, LDAP, CIFS, XMPP

- Использование групповых политик в Samba4

## **Итоговая аттестация по курсу (тестирование):**

Аттестация проводится в виде теста на последнем занятии или на основании оценок практических работ, выполняемых во время обучения на курсе. Для успешной сдачи теста Вам нужно правильно ответить на 25 вопросов из 30.

## **Вопрос 1**

Безопасная передача аутентификаторов через незащищенные каналы в протоколе Kerberos осуществляется благодаря использованию

Выберите один ответ: TLS симметричного шифрования **SSL** 

## **Вопрос 2**

Для реализации технологии единого входа (SSO) с использованием протокола Kerberos обычно используется программный интерфейс Выберите один ответ: **GSSAPI** KerberosAPI SSOAPI

#### **Вопрос 3**

Какой утилитой можно добавить учетную запись сервиса UNIX в Microsoft AD? Выберите один ответ: kadmin.local ktpass setspn

#### **Вопрос 4**

Что нужно сделать для хранения в Microsoft AD атрибутов учетных записей UNIX? Выберите один ответ:

Добавить сервис Identity Management for Unix к роли Active Directory.

Модифицировать схему LDAP в Active Directory с использованием пакета AD4UNIX. Установить пакет SFU.

Атрибуты учетных записей UNIX невозможно хранить в Microsoft AD.

## **Вопрос 5**

Какая утилита используется для тестирования NIS Выберите один ответ: ypcat niscat nistest

#### **Вопрос 6**

Что такое NIS домен? Выберите один ответ: Это множество систем, логически сгруппированных вместе. Собрание участников безопасности, имеющих единый центр, использующий единую базу. Имя, служащее для идентификации областей - единиц административной автономии в сети Интернет

## **Вопрос 7**

Где хранится пользовательский профиль при использовании Kerberos сферы для аутентификации пользователей рабочих станций Windows? Выберите один ответ: В SAM В KDC В LDAP

## **Вопрос 8**

Какого типа сервис должен быть добавлен в KDC для регистрации рабочей станций Windows при использовании Kerberos сферы?

Выберите один ответ: windows host workstation

#### **Вопрос 9**

Сколько атрибутов класса (object class) может быть у записи? Выберите один ответ: Один Несколько Любое количество

#### **Вопрос 10**

Глубина (scope), имеющая значение sub, определяет Выберите один ответ: поиск непосредственно в узле — базе поиска поиск по всем узлам, являющимся прямыми потомками базового в иерархии, то есть лежащим на один уровень ниже него поиск по всей области, нижележащей относительно базы поиска (baseDN)

#### **Вопрос 11**

Что нужно установить на рабочую станцию Windows для управления контроллером домена Samba4? Выберите один ответ: RSAT MMC **MSC** 

#### **Вопрос 12**

Какой ключ утилиты samba-tool используется для расширения схемы для хранения UNIX атрибутов при инициализации контроллера домена Samba4? Выберите один ответ: --use-rfc2307 --use-nis --interactive

**Вопрос 13**

Какая утилита используется для управления учетными записями пользователей в файловом сервере SAMBA Выберите один ответ: samba-tool smbpasswd passwd

## **Вопрос 14**

Какой режим безопасности должен быть настроен в SAMBA для работы с собственной базой данных пользователей Выберите один ответ: USER ADS SERVER KDC

## **Вопрос 15**

Какая утилита позволяет проверить работу WINBIND? Выберите один ответ: testparm wbinfo wbtest

#### **Вопрос 16**

Для каких задач НЕ предназначен WINBIND? Выберите один ответ: Для аутентификации пользователей, учетные записи которых хранятся в Microsoft AD. Для авторизации пользователей, учетные записи которых хранятся в Microsoft AD. Для управления учетными записями пользователей в Microsoft AD.

Для управления учеными записями сервисов в Microsoft AD.

#### **Вопрос 17**

Какой командой можно посмотреть учетные записи из всех источников данных? Выберите один ответ: cat /etc/passwd who getent passwd

#### **Вопрос 18**

Какой идентификатор источника данных в NSS позволяет подключить NIS через указание в файлах учетных записей системы строки, начинающейся с символа «+» Выберите один ответ: nis

files compat

## **Вопрос 19**

Какой вариант системы централизованного управления учетными записями самый лучший? Выберите один ответ: MIT KDC + OpenLDAP + Bind DNS Microsoft Active Directory

Samba4 Все варианты обладают своими достоинствами и недостатками.

## **Вопрос 20**

Что используется в первую очередь, для разрешения имен систем в адреса? Выберите один ответ: Файл /etc/hosts Сервер DNS Определяется конфигурацией библиотеки PAM Определяется конфигурацией библиотеки NSS

## **Вопрос 21**

Для чего используется файл конфигурации /etc/hosts? Выберите один ответ: Для хранения имени системы Для хранения соответствия между адресами и именами систем В современных системах не используется

## **Вопрос 22**

Какая утилита используется для управления учетными записями пользователей в контроллере домена Samba4? Выберите один ответ: samba-tool smbpasswd kadmin.local

## **Вопрос 23**

Клиент ssh использует ssh-agent для получения расшифрованного Выберите один ответ: сертификата публичного ключа приватного ключа сессионного ключа

## **Вопрос 24**

Какое утверждение верно? Выберите один ответ: DN состоит из нескольких RDN RDN состоит из нескольких DN DN и RDN не имеют отношение друг к другу

## **Вопрос 25**

В каком файле на стороне сервера хранятся учетные записи сервисов? Выберите один ответ: /etc/krb5.keytab /etc/krb5.conf /var/lib/krb5kdc

## **Вопрос 26**

По умолчанию, при первом подключении клиента к SSH серверу, он получает предупреждение о недостоверном

Выберите один ответ: сертификате публичном ключе приватном ключе

#### **Вопрос 27**

Что нужно сделать для развертывания сервиса NFS на Microsoft Windows Server? Выберите один ответ: Установить пакет Cygwin. Установить пакет Wine. Добавить Service for Network File System к роли File Server. Сервис NFS не поддерживается в Microsoft Windows Server.

## **Вопрос 28**

Какой режим безопасности должен быть настроен в пакете SAMBA для работы с базой данных пользователей в KDC Выберите один ответ: USER ADS SERVER KDC

#### **Вопрос 29**

Какая подсистема (facility) библиотеки PAM позволяет временно запретить аутентификацию пользователей? Выберите один ответ: auth account session password

## **Вопрос 30**

Какие объекты не являются учетными записями (Principal) в Kerberos? Выберите один ответ: Пользователи Компьютеры Сети Сервисы